#### MPI and Communication Patterns

Chris Kauffman

CS 499: Spring 2016 GMU

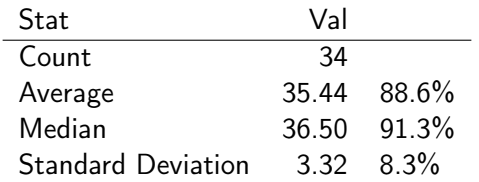

Results overall good

# **Logistics**

## Today

- $\blacktriangleright$  Mini-exams back
- $\blacktriangleright$  HW 2 Overview
- $\blacktriangleright$  Finish up discussion of heat
- $\triangleright$  Collective Communication

### Reading: Grama Ch  $6 + 4$

- $\triangleright$  Ch 6: MPI basics
- $\triangleright$  Ch 4: Communication patterns

#### Career Fair!

- $\blacktriangleright$  11:00 a.m. 4:00 p.m.
- $\blacktriangleright$  Dewberry Hall, Johnson Center
- $\triangleright$  Wed 2/17: Science/Tech
- $\blacktriangleright$  Thu 2/18: Business/Non-tech

### From Last Time

- $\triangleright$  What are the two basic operations required for distributed memory parallel programming?
- $\triangleright$  Describe some variants for these operations.
- $\triangleright$  What is a very common library for doing distributed parallel programming?
- $\blacktriangleright$  How do the two main operations look in that library?
- $\blacktriangleright$  How does one compile/run programs with this library?

#### Answers

- $\blacktriangleright$  send(data, count, dest) and receive(data,count,source) are the two essential ops for distributed parallel programming
- $\blacktriangleright$  send/receive can be
	- $\triangleright$  blocking: wait for the partner to link up and complete the transaction
	- $\triangleright$  non-blocking: don't wait now but check later to before using/changing the message data
	- $\triangleright$  buffered: a special area of memory is used to facilitate the sends more efficiently
- ▶ MPI: The Message Passing Interface, common distributed memory programming library
- $\triangleright$  Send and Receive in MPI MPI\_Send(buf, len, MPI\_INT, dest, MPI\_COMM\_WORLD); MPI\_Recv(buf, len, MPI\_INT, source, MPI\_COMM\_WORLD, MPI\_STATUS\_IGNORE);

```
\blacktriangleright Compile/Run
```

```
mpicc -o prog parallel-program.c
mpirun -np 8 prog
```
### Exercise: MPI version of HW1's heat.c

- $\blacktriangleright$  How should data in H divided among procs?
- $\blacktriangleright$  Is communication required?
- ▶ How would one arrange MPI\_Send / MPI\_Recv calls?
- $\blacktriangleright$  How much data needs to be transferred and between who?
- $\triangleright$  When the computation is finished, how can all data be displayed?

Where might the following be used?

```
int MPI_Init(int *argc, char ***argv) ;
int MPI_Finalize() ;
int MPI_Comm_size(MPI_Comm comm, int *size);
int MPI_Comm_rank(MPI_Comm comm, int *rank);
int MPI_Send(void *buf, int count, MPI_Datatype datatype,
             int dest, int tag, MPI_Comm comm);
int MPI_Recv(void *buf, int count, MPI_Datatype datatype,
             int source, int tag, MPI_Comm comm,
             MPI_Status *status);
```
## Patterns of Communication

- $\triangleright$  Common patterns exist in many algorithms
- Reasoning about algorithms easier if these are "primitives"
	- $\blacktriangleright$  "I'll broadcast to all procs here and gather all results here" vs "I'll use a loop here to send this data to every processor and a loop here for every processor to send its data to proc 0 which needs all of it."
- $\triangleright$  MPI provides a variety of collective communication operations which make these single function calls
- $\triangleright$  Vendors of super-computers usually implement those functions to run as quickly as possible on the network provided repeated halving/double if the network matches
- $\triangleright$  By making the function call, you get all the benefit the network can provide in terms of speed

## Broadcasting One-to-All

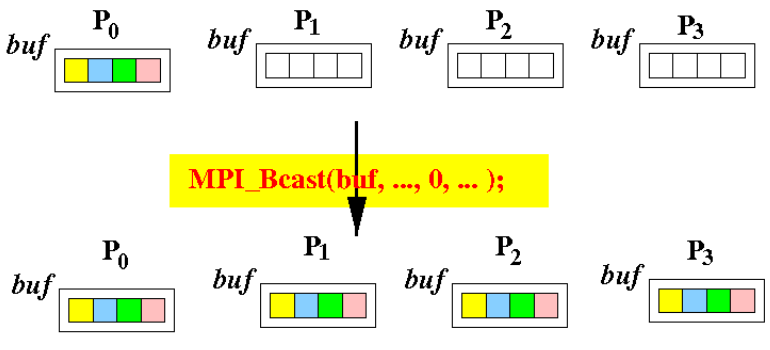

[Source: Shun Yan Cheung Notes on MPI](http://www.mathcs.emory.edu/~cheung/Courses/355/Syllabus/92-MPI/group-comm.html)

- $\triangleright$  Root processor wants to transmit data buffer to all processors
- $\triangleright$  Broadcast distributes to all procs
- $\blacktriangleright$  Each proc gets same stuff in data buffer

#### Broadcast Example Code

```
In broadcast_demo.c
```

```
// Everyone allocates
data = (int*)<sub>malloc</sub>(sizeof(int) * num<sub>elements</sub>);
// Root fills data by reading from file/computation
if(</math> <math>= = root\_proc)</math>for(i=0; i<num_elements; i++){
    data[i] = i*i;}
 }
// Everyone calls broadcast, root proc sends, others receive
MPI_Bcast(data, num_elements, MPI_INT, root_proc,
          MPI_COMM_WORLD);
// data[] now filled with same portion of root_data[] on each proc
```
## Scatter from One To All

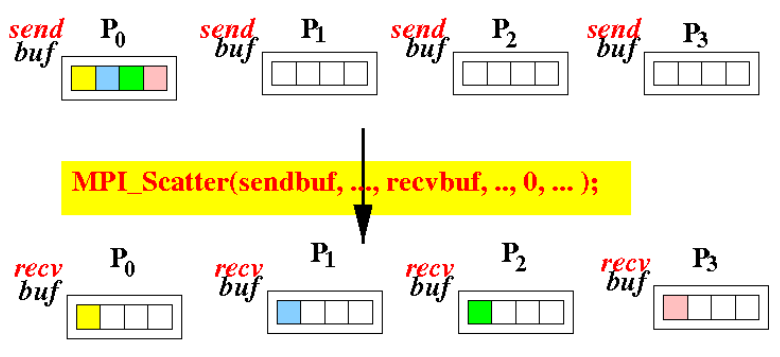

[Source: Shun Yan Cheung Notes on MPI](http://www.mathcs.emory.edu/~cheung/Courses/355/Syllabus/92-MPI/group-comm.html)

- Root processor has slice of data for each proc
- $\triangleright$  Scatter distributes to each proc
- $\blacktriangleright$  Each proc gets an individualized message

#### Scatter Example

```
In scatter_demo.c
```

```
// Root allocates/fills root_data by reading from file/computation
if(procid == root\_proc){
  root_data = malloc(sizeof(int) * total_elements);for(i=0; i<total_elements; i++){
    root data[i] = i*i;
 }
 }
```
// Everyone allocates for their share of data including root  $data = malloc(sizeof(int) * elements_perproc);$ 

// Everyone calls scatter, root proc sends, others receive MPI\_Scatter(root\_data, elements\_per\_proc, MPI\_INT, data, elements\_per\_proc, MPI\_INT, root\_proc, MPI\_COMM\_WORLD); // data[] now filled with unique portion from root\_data[]

### Gather from All to One

![](_page_11_Figure_1.jpeg)

[Source: Shun Yan Cheung Notes on MPI](http://www.mathcs.emory.edu/~cheung/Courses/355/Syllabus/92-MPI/group-comm.html)

- $\blacktriangleright$  Every processor has data in send buffer
- Root processor needs all data ordered by proc\_id
- $\triangleright$  Root ends with all data in a receive buffer

### Gather Example

```
In gather_demo.c
```
// Everyone allocates for their share of data including root  $data = malloc(sizeof(int) * elements_per\_proc);$ 

```
/* Each proc fills data[] with unique values */
int x = 1:
for(i=0; i<elements_per_proc; i++){
 data[i] = x;
 x \equiv (procid+2);}
// data[] now filled with unique values on each proc
// Root allocates root_data to be filled with gathered data
if(</math> <math>= = root\_proc)</math>root_data = malloc(sizeof(int) * total_elements);}
// Everyone calls gather, root proc receives, others send
MPI_Gather(data, elements_per_proc, MPI_INT,
           root_data, elements_per_proc, MPI_INT,
```

```
root_proc, MPI_COMM_WORLD);
// root_data[] now contains each procs data[] in order
```
## All Gather: Everyone to Everyone

![](_page_13_Figure_1.jpeg)

[Source: Shun Yan Cheung Notes on MPI](http://www.mathcs.emory.edu/~cheung/Courses/355/Syllabus/92-MPI/group-comm.html)

- $\blacktriangleright$  Every processor has data in send buffer
- $\triangleright$  All processors need all data ordered by proc\_id
- $\triangleright$  All procs end with all data in receive buffer

## All-Gather Example

```
In allgather_demo.c
```

```
// Everyone allocates for their share of data including root
data = malloc(sizeof(int) * elements_perproc);/* Each proc fills data[] with unique values */
int x = 1:
for(i=0; i<elements_per_proc; i++){
 data[i] = x;
 x * = (proc_id+2);}
// data[] now filled with unique values on each proc
// Everyone allocates all_data to be filled with gathered data
all_data = malloc(sizeof(int) * total_elements);
// Everyone calls all-gather, everyone sends and receives
MPI_Allgather(data, elements_per_proc, MPI_INT,
              all_data, elements_per_proc, MPI_INT,
             MPI_COMM_WORLD);
// all_data[] now contains each procs data[] in order on
// all procs
```
## Reduction: All to One

![](_page_15_Figure_1.jpeg)

[Source: Shun Yan Cheung Notes on MPI](http://www.mathcs.emory.edu/~cheung/Courses/355/Syllabus/92-MPI/group-comm.html)

- $\blacktriangleright$  Every processor has data in send buffer
- Root processor needs all data reduced
	- $\blacktriangleright$  Reduction operation is transitive
	- $\triangleright$  Several pre-defined via constants
	- $\triangleright$  Common: MPI\_MAX, MPI\_MIN, MPI\_SUM, MPI\_PROD
- $\triangleright$  Root ends with reduced data in receive buffer

## Reduce Example

```
{ // Each proc fills data[] with unique values
  int x = 1;
  for(i=0; i<total_elements; i++){
    data[i] = x;
    x \equiv (procid+2);}
  // data[] now filled with unique values on each proc
  // Root allocates root_data to be filled with reduced data
  if(</math> <math>=</math> <math>root\_proc)</math> <math>\{</math>root_data = malloc(sizeof(int) * total_elements);}
  // Everyone calls reduce, root proc receives,
  // others send and accumulate
  MPI_Reduce(data, root_data, total_elements, MPI_INT,
              MPI_SUM, // operation to perform on each element
              root_proc, MPI_COMM_WORLD);
  // root_data[] now contains each procs data[] summed up
}
```
## Reduction: All to All

![](_page_17_Figure_1.jpeg)

[Source: Shun Yan Cheung Notes on MPI](http://www.mathcs.emory.edu/~cheung/Courses/355/Syllabus/92-MPI/group-comm.html)

- $\blacktriangleright$  Every processor has data in send buffer
- All processors need all data reduced
- $\triangleright$  All procs end with reduced data in a receive buffer

## Allreduce Example

}

```
{ // Each proc fills data[] with unique values
  int x = 1:
  for(i=0; i<total_elements; i++){
   data[i] = x;x \equiv (procid+2);}
  // data[] now filled with unique values on each proc
```
// Everyone allocates reduced\_data to be filled with reduced data  $reduced_data = malloc(sizeof(int) * total_elements);$ 

```
// Everyone calls reduce, everyone sends and receives
MPI_Allreduce(data, reduced_data, total_elements, MPI_INT,
              MPI_SUM, // operation to perform on each element
              MPI_COMM_WORLD);
// reduced_data[] now contains each procs data[] summed up
```
### In-place Reduction

- $\triangleright$  Occasionally want to do reductions in-place: send and receive buffers are the same.
- $\triangleright$  Useful for updating pagerank array in HW2
- $\triangleright$  Use MPI IN PLACE for the send buffer

{ // Everyone calls reduce, everyone sends and receives MPI\_Allreduce(MPI\_IN\_PLACE, data, total\_elements, MPI\_INT, MPI\_SUM, // operation to perform on each element MPI\_COMM\_WORLD); // data[] now contains each procs data[], min elements }

# Summary of Communications

![](_page_20_Picture_101.jpeg)

### Exercise: Plan for Pagerank

PROCEDURE PAGERANK:

load N by N matrix LINKS from file

// Normalize LINKS matrix allocate COL\_SUMS array size N fill COL\_SUMS with sum of each column of LINKS divide each entry A[r,c] by COLSUM[c]

```
// Setup rank arrays
allocate CUR_RANKS array size N
allocate OLD RANKS array size N
initialize elements of OLD_RANKS to 1/N
```
// Main loop to iteratively compute pageranks repeat  $CUR$  RANKS = LINKS  $*$  OLD RANKS // matrix mult verity sum of CUR\_RANKS is 1 // error checking  $DIFF = sum(abs(CUR_RANKS - QLD_RANKS))$ if DIFF < tolerance exit loop copy CUR\_RANKS to OLD\_RANKS end

- $\blacktriangleright$  Where are there opportunities for parallelization?
- $\blacktriangleright$  Which collective communication operations will be required and where would you put them?
- $\triangleright$  Where will the answer be stored at the end of the day?

## Vector Versions

- ▶ Collective comm ops like MPI\_Scatter assume same amount of data to/from each processor
- $\triangleright$  Not a safe assumption for many problems (Pagerank)
- $\triangleright$  Vector versions of each comm op exist which relax these assumptions
- $\blacktriangleright$  Provide additional arguments indicating
	- $\triangleright$  counts: How many elements each proc has
	- $\triangleright$  displs: Offsets elements are/will be stored in master array

![](_page_22_Picture_99.jpeg)

#### MPI Scattery Example

![](_page_23_Figure_1.jpeg)

#### MPI Gathery Example

![](_page_24_Figure_1.jpeg)

![](_page_24_Figure_2.jpeg)

```
int total = 6:
int counts[] = \{ 3, 1, 2 \};int displs[] = \{ 0, 3, 4 \};int send[counts[rank]];
int *recv, i;
for(i=0; i<counts[rank]; i++){
  send[i] = rank*(i+1);}
```

```
recv = (rank != 0) ? null :
  malloc(total * sizeof(int));
```
MPI\_Gatherv( send, counts[rank], MPI\_INT, recv, counts, displs, MPI\_INT, 0, MPI\_COMM\_WORLD);

## Dynamic Count and Displacements for Vector Comm Ops

- $\triangleright$  Common problem:  $\#$  of procs does not evenly divide input size
- $\triangleright$  Use the vector versions of collective ops
- $\triangleright$  To calculate counts and displacements and spread work evenly, use a pattern like the below (see scatterv\_demo.c)

```
int total_elements = 16;
int *counts = malloc(total_procs * sizeof(int));
int *displs = malloc(total_procs * sizeof(int));
```

```
// Divide total_elements as evenly as possible: lower numbered
// processors get one extra element each.
int elements_per_proc = total_elements / total_procs;
int surplus = total_elements % total_procs;
for(i=0; i<total_procs; i++){
  counts[i] = (i < surplus) ? elements_per_proc+1 : elements_per_proc;
  displs[i] = (i == 0) ? 0 : display [i-1] + counts[i-1];}
// counts[] and displs[] now contain relevant data for a scatterv,
// gatherv, all-gatherv calls
```